# **Übung 35 LTD-System Exemplarisch: Differentialgleichung Differenzengleichung**

### **Lernziele**

- an Hand eines konkreten Beispiels (hier: RC-Glied) verstehen, wie eine zu einem LTD-System gehörige Differenzengleichung zu Stande kommt.
- einen Text studieren und dazugehörige Fragestellungen bearbeiten können.

### **Allgemeine Aufgabenstellung**

*Meyer* (Abschnitt 6.1, Seiten 192-196) erläutert an Hand des RC-Gliedes, wie ein zeitkontinuierliches LTI-System in ein zeitdiskretes LTD-System übergeführt werden kann. Die Differentialgleichung, welche das Eingangs- und das Ausgangssignal verknüpft, geht dabei in eine Differenzengleichung über.

Sie studieren nun einen Teil des Abschnittes 6.1. Zusätzlich bearbeiten Sie einige dazugehörige Fragestellungen. Diese Fragestellungen sollen dazu beitragen, dass Sie den Inhalt des Textes besser verstehen.

Lösen Sie der Reihe nach die folgenden Aufgaben:

#### **Aufgaben**

Lesen Sie auf der Seite 193 ab "Analoge LTI-Systeme "lösen" eine ..." bis zur Formel (6.1.-3).

- 1. Überzeugen Sie sich davon, dass die in (6.1.-3) angegebene Differentialgleichung des RC-Gliedes richtig ist. Sie haben dazu die folgenden Möglichkeiten:
	- Herleitung der Differentialgleichung mit Hilfe der Kirchhoff'schen Regeln
	- im Unterricht (Fr 7.2.2003) vorgeführte Herleitung nachschlagen
	- Differentialgleichung in der Übung 23 nachschlagen

Lesen Sie weiter bis zum Bild 6.1.-2.

- 2. Betrachten Sie das Bild 6.1.-2.
	- a) Überzeugen Sie sich davon, dass die linke Seite des Bildes ein Flussdiagramm für die Integralgleichung (6.1.-4) darstellt.

Die rechte Seite des Bildes stellt genau genommen ein Flussdiagramm einer anderen Integralgleichung dar.

- b) Formulieren Sie die Integralgleichung, welche durch das Flussdiagramm auf der rechten Seite des Bildes 6.1.-2 dargestellt wird.
- c) Überzeugen Sie sich davon, dass die Integralgleichung, welche Sie in b) formuliert haben, äquivalent ist zur Integralgleichung (6.1.-4).

Lesen Sie weiter bis zur Formel (6.1.-5).

3. In dieser Aufgabe sollen Sie die folgende Aussage klären:

"Die Schrittantwort dieses Systems erhält man durch Integration der bereits in (3.3.-7) berechneten Stossantwort. Es ergibt sich: ... (6.1.-5)".

Mit "Schrittantwort" ist der Ausgang g(t) zum Eingang (t), und mit "Stossantwort" der Ausgang h(t) zum Eingang (t) gemeint.

a) Prüfen Sie nach, dass man allgemein "g(t) durch Integration von h(t) erhält", d.h. dass gilt:

$$
g(t) = \int_{-t}^{t} h(\cdot) \, dt
$$

b) (siehe Seite 2)

b) Überprüfen Sie die Formel (6.1.-5).

Bestimmen Sie die Schrittantwort g(t) für das RC-Glied, indem Sie die Stossanwort h(t) aus (3.3.-7) entnehmen und die unter a) genannte Beziehung zwischen h und g benützen.

Lesen Sie bis zum Ende der Seite 193.

- 4. Überprüfen Sie, dass mit den angegebenen Zahlenwerten für R und C gilt:
	- a)  $g(t = 20 \text{ ms}) = 19.80 \text{ mV}$
	- b)  $\lim_{t \to 0} g(t) = 1 \text{ V}$

Lesen Sie auf der Seite 194 weiter bis zur Formel (6.1.-8).

- 5. Die Formeln (6.1.-6) bis (6.1.-8) sind nicht korrekt geschrieben. Entweder man ersetzt alle eckigen Klammern durch runde oder man nimmt unter Beibehaltung der eckigen Klammern eine Korrektur vor.
	- a) Erklären Sie, worin das Problem mit dem Klammerntyp besteht.
	- b) Schreiben Sie die Formeln (6.1.-6) bis (6.1.-8) korrekt mit **runden** Klammern.
	- c) Schreiben Sie die Formeln (6.1.-6) bis (6.1.-8) korrekt unter Beibehaltung der **eckigen** Klammern.
	- d) Führen Sie die Umformungen bis zur Formel (6.1.-8) Schritt für Schritt durch.

Lesen Sie weiter bis und mit den Auswertungen oben auf der Seite 195.

6. Prüfen Sie mit Hilfe der Formel (6.1.-8) die oben auf der Seite 195 angegebenen Funktionswerte nach. (Druckfehler: Auch hier sollten wieder entweder runde Klammern stehen, d.h. g(5 ms) statt g[5 ms] etc. oder eckige Klammern mit entsprechender Korrektur, d.h. g[1] statt g[5 ms], g[2] statt g[10 ms] etc.)

Hinweise:

- Mit  $u_1[n] := [n]$  wird  $u_2[n] = g[n]$
- Die Funktionswerte von g[n] lassen sich mit Hilfe von (6.1.-8) rekursiv bestimmen.

Lesen Sie ab "Diese Beispiele zeigen, dass ..." bis "..., unabhängig vom Abtastintervall T."

- 7. a) Überzeugen Sie sich davon, dass in  $(6.1,-8)$  gilt:  $a+b=1$ 
	- b) \* Beweisen Sie, warum aus a+b=1 folgt, dass unabhängig vom Abtastintervall T "nach langer Zeit alle Varianten auf den korrekten Endwert von 1 V konvergieren", d.h. dass unabhängig von T gilt:  $\lim_{n}$  g[n] = 1 V

Gehen Sie davon aus, **dass** der Grenzwert lim g[n] existiert.

Sie müssen also nicht zuerst beweisen, **ob** der Grenzwert lim g[n] überhaupt existiert.

Lesen Sie weiter bis zum Bild 6.1.-4.

8. Betrachten Sie das Bild 6.1.-4.

Überzeugen Sie sich davon, dass das Bild ein Flussdiagramm für die Gleichung (6.1.-8) darstellt. (Druckfehler in der Legende von Bild 6.1.-4. Es sollte (6.1.-8) statt (6.1.-3) heissen.)

Lesen Sie bis zum Ende der Seite 195.

9. Schreiben Sie zusammenfassend die Differentialgleichung des ursprünglich kontinuierlichen RC-Gliedes in der Form  $u_2(t) = ...$  und die Differenzengleichung des diskretisierten RC-Gliedes in der Form  $u_2[n] = ...$ auf.

## **Lösungen**

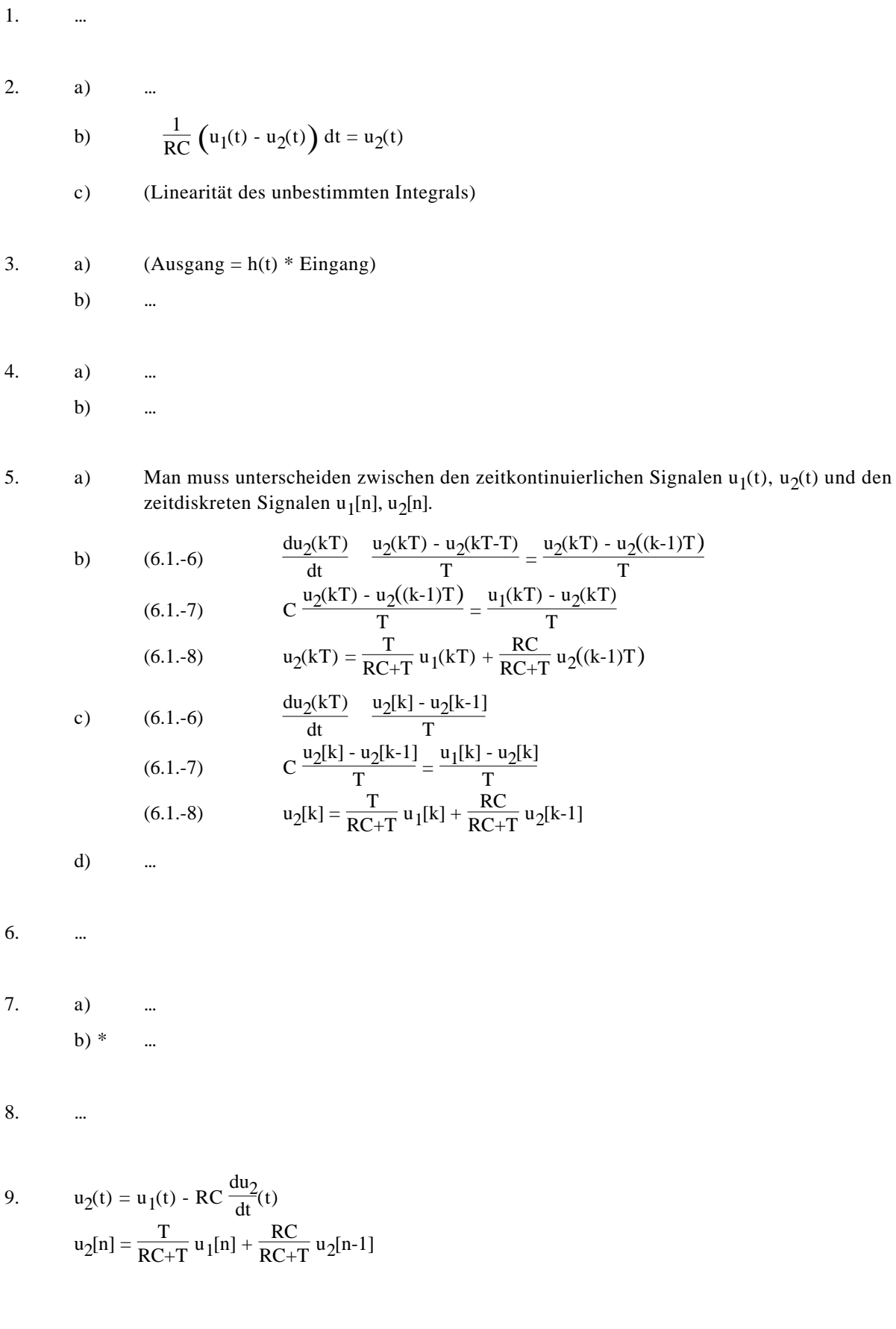